# **ІТ НАВЫКИ: ПРЕЗЕНТАЦИЯ PROFESSIONAL DEVELOPMENT PROGRAM**

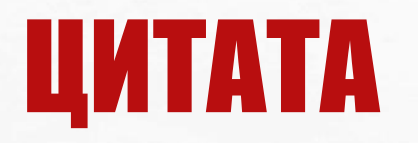

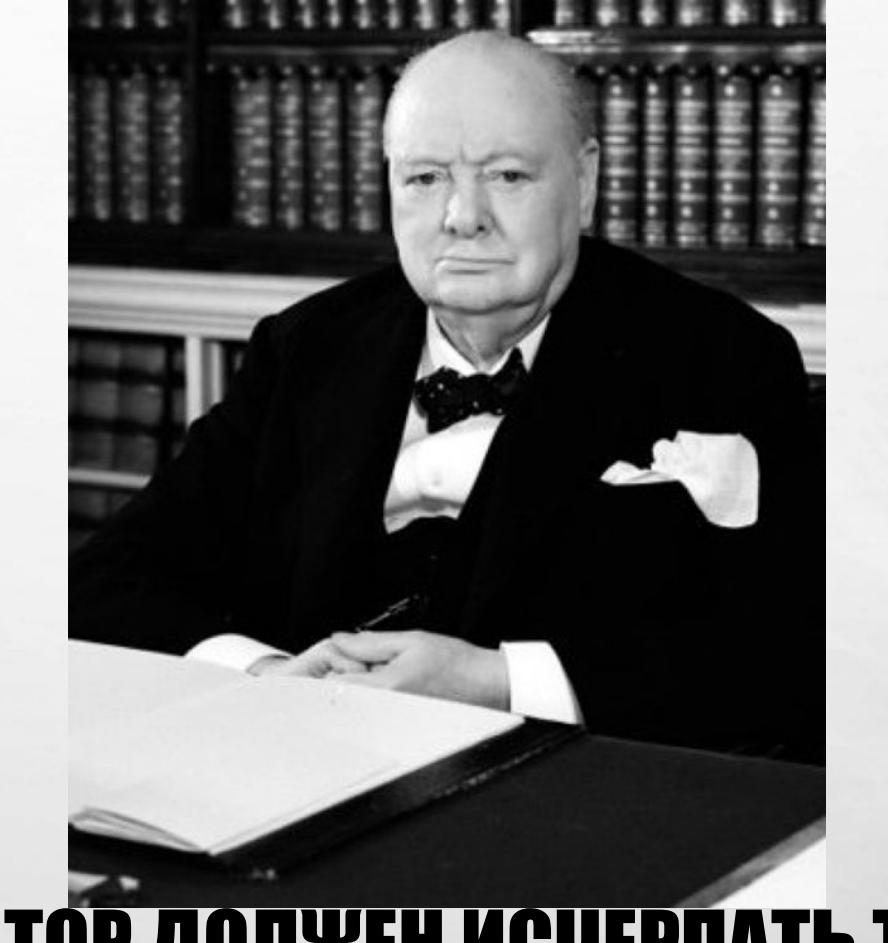

## «ОРАТОР ДОЛЖЕН ИСЧЕРПАТЬ ТЕМУ, А НЕ **ТЕРПЕНИЕ СЛУШАТЕЛЕЙ»**

— УИНСТОН ЧЕРЧИЛЛЬ

#### УРОК 1 (2 ЧАСА) •КОНЦЕПЦИЯ ПРЕЗЕНТАЦИЙ

#### •ПОЧЕМУ ДОСКА ХУЖЕ СЛАЙДОВ?

#### •КАК РАБОТАЕТ ПРЕЗЕНТАЦИЯ?

#### •ОСНОВНЫЕ ПРАВИЛА

#### ПРИЕМЫ (ПРАКТИКА)

## КОНЦЕПЦИИ ПРЕЗЕНТАЦИЙ

#### ИЗОБРАЖЕНИЕ (100%) ИЗОБРАЖЕНИЕ (80%)+ТЕКСТ (20%) ТЕКСТ (100%) СЛОВО (ФРАЗА), ФОН

上庭

ЗАКОНЫ, ИНСТРУКЦИИ ПРОБЛЕМЫ СЕМИНАР ИДЕИ, ТЕРМИНЫ

#### **КАК РАБОТАЕТ ПРЕЗЕНТАЦИЯ?** БИЗНЕСС-СТИЛЬ

- ЯКОРЬ ВНИМАНИЯ СОЗДАЕТ ЭМОЦИЮ, ЭМОЦИЯ ПРИВЛЕКАЕТ ВНИМАНИЕ. **BHUMAHUE BbI3bIBAET ДЕЙСТВИЕ**
- $\bullet$  = 60ЛЬШЕ ОБРАЗОВ, МЕНЬШЕ СЛОВ

#### ОБУЧАЮЩИЙ СТИЛЬ

←СКАЖИ МНЕ И Я ЗАБУДУ, ПОКАЖИ МНЕ И Я ЗАПОМНЮ, ВОВЛЕКИ МЕНЯ И Я ПОЙМУ

V = ОБРАЗ ГЛАВНЫЙ ЭЛЕМЕНТ, А **ТЕКСТ ДЛЯ САМОЙ ВАЖНОЙ ИНФОРМАЦИИ** 

### ИСПОЛЬЗУЙТЕ ПРОФЕССИОНАЛЬНЫЕ ФОТО ВЫСОКОГО РАЗРЕШЕНИЯ. ОНИ ХОРОШО СМОТРЯТСЯ. ВОЛШЕБНОЕ СЛОВО "КЛИПАРТ"

http://www.hqoboi.com/

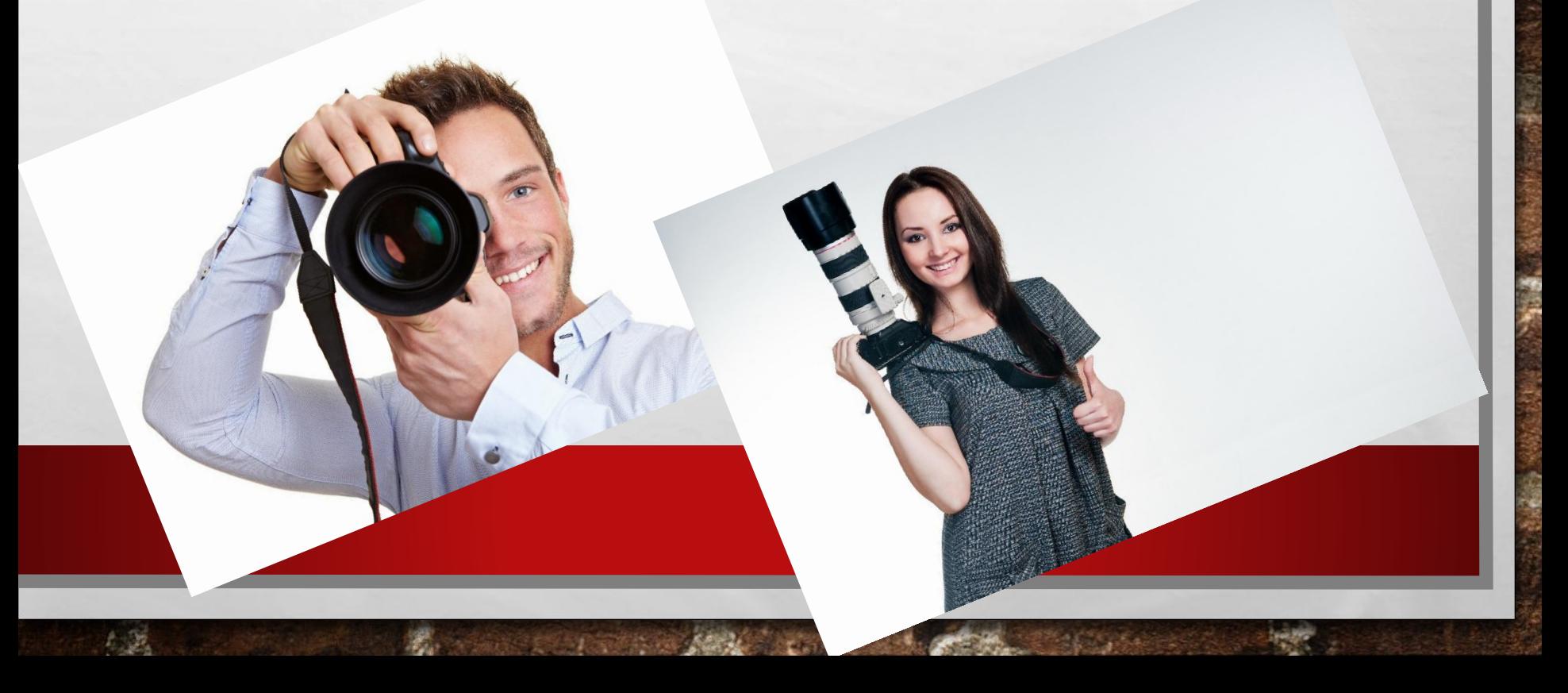

# **КАЖДЫЙ ВАШ СЛАЙД ДОЛЖЕН OTBEYATЬ НА ТРИ ВОПРОСА:** 1) NOVEMY 3TO BAXHO?

## 2) КАК ПРИВЛЕЧЬ ВНИМАНИЕЭ

## 31 ЧТО Я ХОЧУ ОТ АУДИТОРИИ?

## ОСНОВНЫЕ ПРАВИЛА

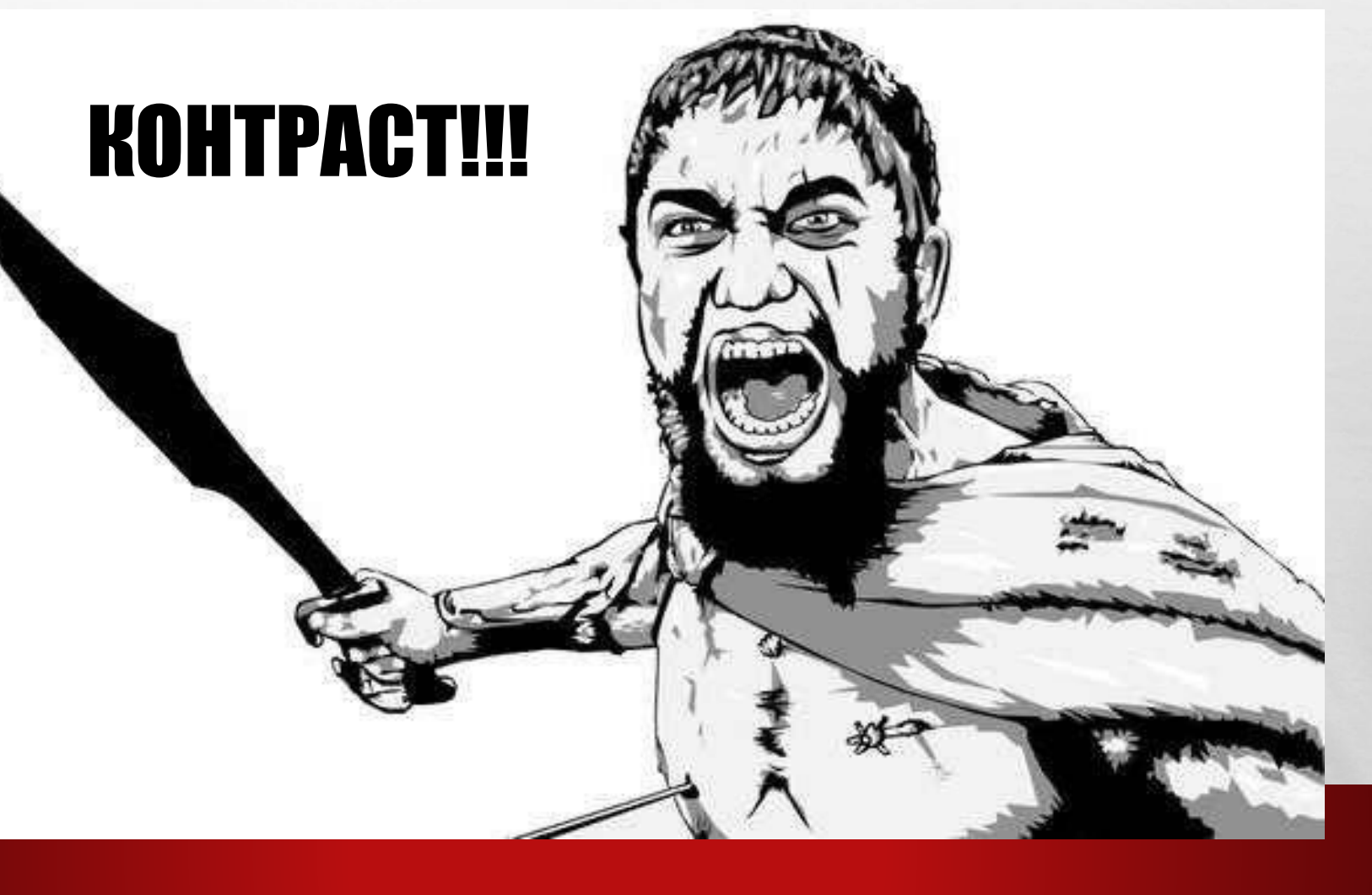

#### ОСНОВНЫЕ ПРАВИЛА Несколько цветов = Несколько шрифтов

#### Современные

флаги: **КРАСНЫЙ БЕЛЫЙ** СИНИЙ ЖЕЛТЫЙ ЧЕРНЫЙ ЗЕЛЕНЫЙ

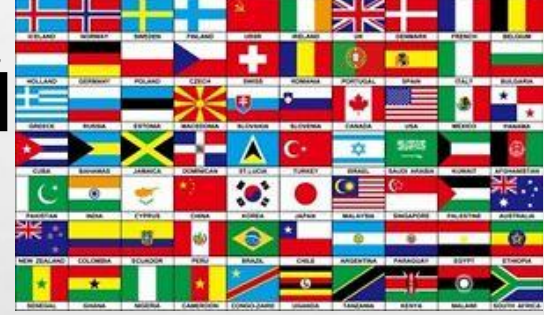

#### За исключением

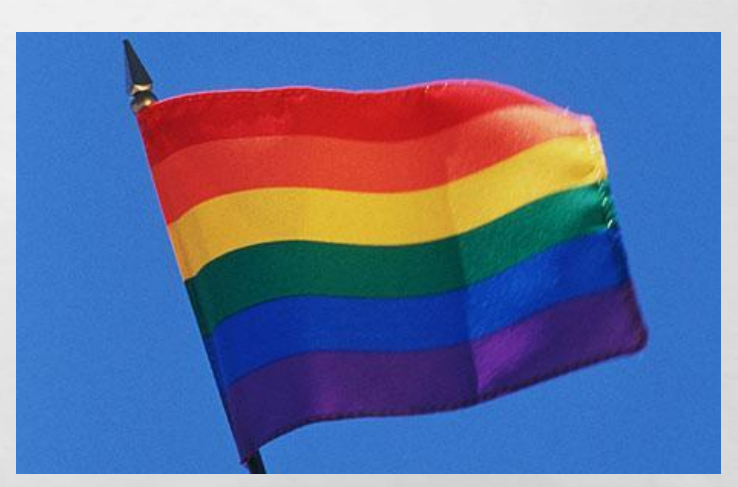

#### ОСНОВНЫЕ ПРАВИЛА Несколько цветов = Несколько шрифтов

## Желтый и оранжевый приближают, а синий и бордовый - отдаляют Совет: используйте подложку

#### ОСНОВНЫЕ ПРАВИЛА Несколько цветов = Несколько шрифтов **Для печати. Times New Roman** Georgia "засечки"

# Для электронного. Verdana **Arial**

## ОСНОВНЫЕ ПРАВИЛА

## Сколько слов? А.Каптерев = Семь слов (или меньше) на Семь строк (или меньше) (7х7) Сет Годин= Не более 6 слов. **ВСЕГДА.**

### ОСНОВНЫЕ ПРАВИЛА

# **KISS = keep it simple stupid (пусть будет просто)** 1 мысль на 1 слайд

# ОСНОВНЫЕ ПРАВИЛА Цитата – это хорошее начало

«Успех обычно приходит к тем, кто слишком занят, чтобы его искать."

Henry David Thoreau

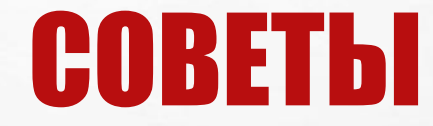

#### Создавайте свой шаблон Редактируйте текст в Структуре Используйте SmartArt Вывод видео в PowerPoint